# VERİ GİRİŞİ

#### • **GÜVENİRLİK ANALİZLERİ**

- Ters madde oluşturduktan sonra kullandığınız ölçeklerin sizin çalışmanızdaki güvenirliğini göstermelisiniz.
- Cronbach's Alpha katsayısı
- Analyze  $\rightarrow$  Scale  $\rightarrow$  Reliability Analysis
- Güvenirliğini test etmek istediğiniz ölçeğin maddelerini giriniz
- Eğer ölçeğiniz faktörlü bir yapıya sahipse her faktörü oluşturan madde numaralarını öğrenmeli ve de faktörlerin iç tutarlılık katsayısını da göstermelisiniz.

## VERİ GİRİŞİ

#### • **TEMEL HESAPLAMALAR**

- Analizleri maddeler üzerinden değil toplam puan veya ortalama puanlar üzerinden yürütüyoruz.
- Ölçekler üzerinden derecelendirilen değişkenlerimiz için toplam puanı veya ortalamayı gösteren değişkenler yaratmalıyız.
- Toplam puan veya ortalama hesaplarken ters madde için oluşturduğumuz yeni değişkeni kullanmalıyız.

## VERİ GİRİŞİ

#### • **TEMEL HESAPLAMALAR**

- Transform  $\rightarrow$  compute variable  $\rightarrow$  target variable (oluşturacağınız değişkeni isimlendiriyorsunuz)
- Uygulayacağımız işlemi  $\rightarrow$  Function Groups (All) ve Functions and Special Variables
- Eğer kayıp veriniz yoksa;
	- YD  $1+YD$   $2+YD_3+YD_4+T_YD_5$
	- (YD\_1+YD\_2+YD\_3+YD\_4+T\_YD\_5)/5
	- SUM (YD\_1,YD\_2,YD\_3,YD\_4,T\_YD\_5)
	- Mean (YD\_1,YD\_2,YD\_3,YD\_4,T\_YD\_5) (Kaç tane maddeye cevap verdiyse ona bölüyor)
- Eğer kayıp veriniz varsa;
	- Mean (YD\_1,YD\_2,YD\_3,YD\_4,T\_YD\_5)\*madde sayısı  $\rightarrow$  kayıp veriyi kişinin ortalaması ile doldurarak toplam puan üzerinden çalışmış olursunuz.

- **Örneklem ile ilgili Betimleyici Analizler**
- Örneklemi tanımlamak için yürüttüğümüz analizlerdir.
- Analyze Descriptive Statistics Frequencies
- Kategorik değişkenler için frekans (Cinsiyet)
- Sürekli değişken için ortalama ve standart sapma (Yaş)

- **Değişkenlere İlişkin Betimleyici Analizler**
- Analizlere önce betimsel analizlerle başlamak ve bunu tablolaştırmak önemlidir.
- Bu betimsel analizler daha sonraki analizlerle ilgili gidilecek yol hakkında da bilgi verir. (parametrik veya parametrik olmayan testler)
- Betimleyici analizler → değişkenin ortalaması, standart sapma, en düşük ve en yüksek skorlar
- Analyze→Descriptives→Options (Mean, Standard Deviation, Min-Max, Skewness-Kurtosis [+3,-3])

- **Değişkenlere İlişkin Betimleyici Analizler**
- Değişkenler arasındaki korelasyonların örüntüsü ve anlamlılık düzeyi
- Sonraki analizlerinize devam etmek için bir temel oluşturur.
- Tablo olarak verilmeli ve metinde de açıklanmalıdır.
- Analyze  $\rightarrow$  Correlate  $\rightarrow$  Bivariate

#### • **Değişkenlere İlişkin Betimleyici Analizler**

Tablo X

Değişkenler arası korelasyonlar

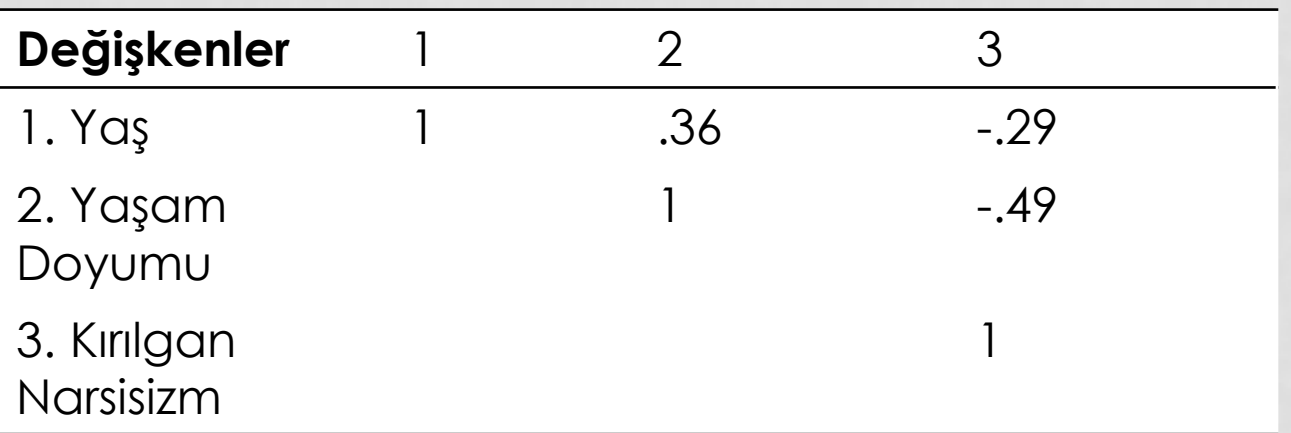

#### ÖRNEK DATA SETİ ÜZERİNDEN UYGULAMA

- $\cdot$  DERS  $\rightarrow$  Duygu Düzenleme Güçlükleri Ölçeği
- Ters maddeler  $\rightarrow$  1, 2, 4, 6, 7, 8, 10, 17, 34
- TAS  $\rightarrow$  Sürekli Utanç, Suçluluk, Gurur Ölçeği
- Ters madde yok güvenirlik hesaplama
	- Utanç 2, 5, 8, 11, 14
	- Suçluluk 3, 6, 9, 12, 15
	- Gurur 1, 4, 7, 10, 13
- Ölçeklerin betimleyici istatistikleri

#### ÖRNEK DATA SETİ ÜZERİNDEN UYGULAMA

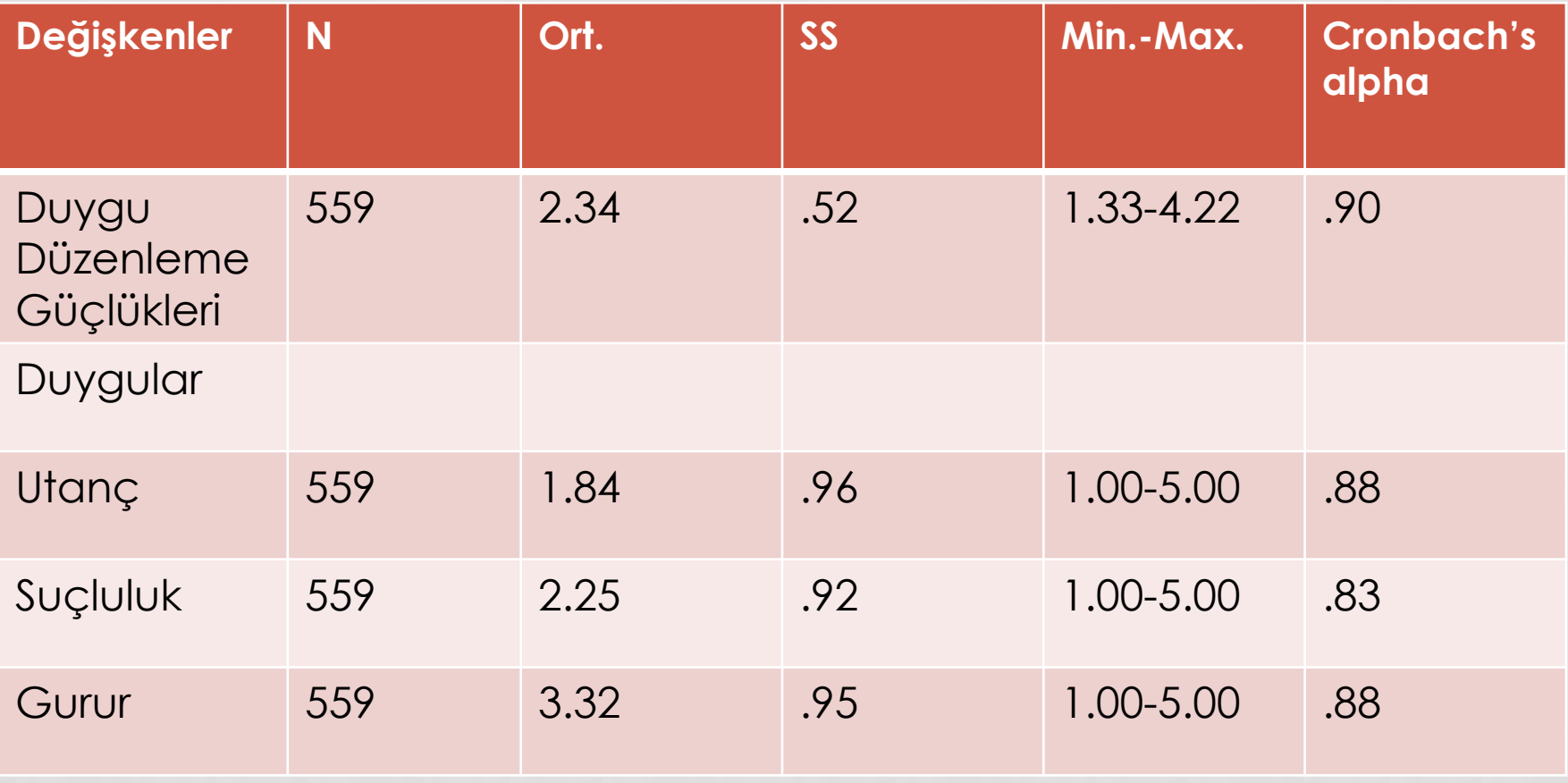

#### • **ÖZET;**

- Her bir değişkenimizi ve nasıl derecelendirildiklerini SPSS'e tanımlıyoruz
- SPSS'e veri girişini tamamladıktan sonra → hatalı veri var mı? Yoksa herhangi bir ölçeğimde ters madde var mı?
- Ters maddeler düzenlendikten sonra → güvenirlik analizleri
- Toplam puan veya ortalama hesaplama  $\rightarrow$  kayıp veri var mı?
- Betimleyici analizlerle devam